# **Pole-Residue Data Format for Touchstone**

## European Hybrid IBIS Summit with **IEEE SPI 2024**

May 15, 2024 Lisbon, Portugal

Arpad Muranyi, Senior Product Architect.

© Siemens 2024 | 2024-May-15 | Arpad Muranyi | Senior Product Architect | Siemens Digital Industries Software | Where today meets tomorrow.

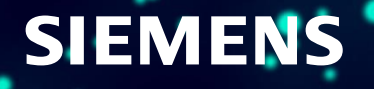

## **Outline**

**Background and motivation Overview of TSIRD 7.1 New keywords The Pole-Residue equation Statistics Example Questions, comments?**

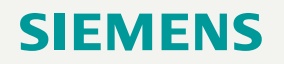

#### **Background and motivation**

The size of Touchstone files has increased dramatically in recent years

• This is due to models with more ports and more frequency points

Consequently, file size reduction is becoming an important need

- This was one of the highest priorities identified in the 2019 IBIS Touchstone Survey
- [https://ibis.org/interconnect\\_wip/2019%20IBIS%20Touchstone%20Survey%20Report.pdf](https://ibis.org/interconnect_wip/2019%20IBIS%20Touchstone%20Survey%20Report.pdf)

The Pole-Residue format would serve this purpose very well

• Fitted poles or similar techniques have been used by EDA vendors for decades

We just need a tool independent standardized syntax

- The IBIS Open Forum decided to enhance Touchstone 3.0 with a Pole-Residue format
- Goals and plans were discussed in a presentation at the SPI 2022 IBIS summit
- <https://www.ibis.org/summits/may22/muranyi.pdf>

TSIRD 7 was submitted to the IBIS Open Forum on February 14, 2024

• The reviews uncovered a few problems, and TSIRD 7.1 is now being prepared

### **Overview of TSIRD 7.1**

TSIRD 7.1 proposes five new keywords for Touchstone (counting the "Begin … / End …" keyword pairs as one)

- [Begin Pole-Residue Data Source] / [End Pole-Residue Data Source]
- [Number of Pole-Residue Indices]
- [Begin Pole-Residue Data] / [End Pole-Residue Data]
- [Begin Common Poles Data] / [End Common Poles Data]
- [Begin Residues Data] / [End Residues Data]

The first two of these keywords can be considered "logistics" keywords The pole-residue data is contained in the remaining three keywords

**[Begin Pole-Residue Data] is mutually exclusive with the [Begin Common Poles Data] and [Begin Residues Data] keywords**

#### **[Begin Pole-Residue Data Source]**

The purpose of the [Begin Pole-Residue Data Source] keyword is to document the original source Touchstone file containing the network data from which the pole-residue data was generated

Subparameters:

- Source\_file (required)
- File\_date (required)
- File\_revision
- File size
- Company\_name
- Source checksum
- Min valid frequency
- Max\_valid\_frequency

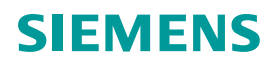

#### **[Number of Pole-Residue Indices]**

The purpose of this keyword is to provide a mechanism to check for possible typographical errors or accidental loss of data in the file

Subparameters: none

This keyword is followed by a single integer argument

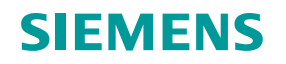

#### **Network data matrix basics**

The network data is described in a matrix format in Touchstone files

The insertion loss between each port and the return loss at each port are described by a **matrix element** in the matrix

For example, the full matrix of a four-port network would consist of a 4x4 matrix, containing 16 matrix elements

However, various shorthand notations are commonly used, such as upper or lower triangle, etc., that can help to reduce the size of the matrix

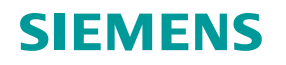

#### **The pole-residue equation of one matrix element**

$$
H(i f) = e^{-i2\pi f D} \left\{ H_0 + \sum_{m=1}^{M} \left[ \frac{A_m - iB_m}{1 + i f / (\alpha_m + i\omega_m)} + \frac{A_m + iB_m}{1 + i f / (\alpha_m - i\omega_m)} \right] \right\} + i f G
$$

- i represents the imaginary unit  $\sqrt{(-1)}$
- f represents frequency in Hz
- e represents Euler's number, the base of the natural logarithm
- D is a delay with units of seconds
- e<sup>(-*i\*2\*π\*f\*D*) is a delay operator in the frequency domain</sup>
- $H_0$  is the residue of the pole at infinite frequency (which is a real constant when delay is zero, or the magnitude of the cosine / sine functions of the delay operator when delay is non-zero)
- M is the number of pole-residue data lines defined in subparameter Number of data lines
- G defines the linear asymptote, measured in  $2* \pi*$ farad or siemens/Hz for Y-parameters, or in  $2* \pi*$ henry or ohm/Hz for Z-parameters
- Note that delay is only allowed for S-parameters, which cannot have linear asymptotes, and linear asymptotes are only allowed for Y and Z-parameters which do not have delay operators. This means that the delay multiplier D and the asymptote G cannot be present simultaneously in the equation above Unrestricted | © Siemens 2024 | 2024-May-15 | Arpad Muranyi | Senior Product Architect | Siemens Digital Industries Software | Where today meets tomorrow.

#### **Additional detail**

$$
H(i f) = e^{-i2\pi f D} \left\{ H_0 + \sum_{m=1}^{M} \left[ \frac{A_m - iB_m}{1 + i f / (\alpha_m + i\omega_m)} + \frac{A_m + iB_m}{1 + i f / (\alpha_m - i\omega_m)} \right] \right\} + i f G
$$

The values  $\frac{1}{2}(A_m - iB_m)$  and  $\frac{1}{2}(A_m + iB_m)$  are normalized residues (divided by the pole) that correspond to the pair of complex conjugate poles. For a real pole  $(B_m = 0,$  $\omega_m = 0$ ), the corresponding summand in the equation above turns into  $A_m/(1 + i f/\alpha_m)$ , where  $A_m$  is the coefficient of the normalized residue for the real pole. Coefficient  $A_m$ is the value that the pair of complex conjugate poles or a real pole contribute to  $H_m(i\hbar)$ at DC, when  $f = 0$ .

Duplicate real poles, or duplicate complex-conjugate pairs of complex poles are not permitted for the same matrix element, that is, in the pole-residue data provided between the [Begin Pole-Residue Data] / [End Pole-Residue Data] keyword pairs

#### EMENS

### **[Begin Pole-Residue Data]**

This keyword contains the coefficients of the pole-residue representation of the network data

#### Subparameters:

- Delay
- Asymptote
- Constant\_at\_infinity
- Number\_of\_data\_lines

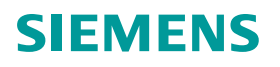

### **[Begin Common Poles Data]**

This keyword is used when all matrix elements have the same set of poles. In this case, the [Begin Common Poles Data] keyword contains the coefficients of the common poles from the pole-residue representation of the network data, and the [Begin Residues Data] keyword(s) contain the coefficients of the (normalized) residues for each matrix element.

Subparameters:

• Number of data lines

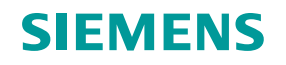

### **[Begin Residues Data]**

This keyword contains the coefficients of the (normalized) residues from the pole-residue representation of the network data and is used together with the coefficients of the common poles defined in the [Begin Common Poles Data] keyword

#### Subparameters:

- Delay
- Asymptote
- Constant\_at\_infinity
- Number of data lines

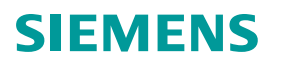

#### **Statistics**

Original size of an .s4p file: 8,482,201 bytes Corresponding .pls file: 38,587 bytes

Original size of an .s4p file: 135,043 bytes Corresponding .pls file: 18,511 bytes

220x reduction

7.3x reduction

Original size of an .s48p file: 198,304,141 bytes Corresponding .pls file: 3,198,664 bytes

62x reduction

The file size reduction depends on many factors, such as the quality of original data, and the settings used in the fitter tool (fitting precision, complexity order, Q-factor for poles, etc.)

#### **Example of a fictitious S-parameter model**

```
[Version] 3.0
# S[Number of Ports] 4
[Number of Pole-Residue Indices] 10 ! An upper (or lower) triangle matrix only needs 10 matrix elements
[Reference] 50 50 50 0.1
[Matrix Format] Upper
!
[Begin Pole-Residue Data Source]
Company_name NoName Corp.
Source_file Original_matrix_formatted.s4p
File revision rev0.0
File\_date July 4, 2024
File_size 12345678
Source checksum CE114e4501d2e4E2DcEA3E17B546F339
Min valid frequency 0
Max valid frequency 10e+9
[End Pole-Residue Data Source]
!
! This example is for S-parameter models for which Asymptote is not permitted
[Begin Pole-Residue Data] (1,1) (2,2) (3,3) (4,4)
Delay = 1.234567e-09Constant at infinity = 0.1234567Number of data lines = 35
  1.11997447664287e+08 3.24519226681551e+09 9.09052286272013e-05 6.49242007237459e-05
   3.45625059472302e+08 3.13202277859585e+09 -5.42268000295391e-01 2.48747631004809e-01
                                                                                        SIEMENS
```
Unrestricted | © Siemens 2024 | 2024-May-15 | Arpad Muranyi | Senior Product Architect | Siemens Digital Industries Software | Where today meets tomorrow.

### **Example (cont'd)**

```
 4.87299986445282e+07 2.75489126930901e+09 1.02425334619334e-06 6.83169670830202e-06
  4.09178020913195e+08 2.63376211400015e+09 -8.21075742857057e-01 7.09421412990463e-01
  1.25803831342928e+07 2.28501210803170e+09 -6.90884078070982e-07 1.49162488028986e-06
 ...
  3.84539180679563e+08 1.63825202937485e+09 1.01930938230280e-01 1.80693045098583e+00
[End Pole-Residue Data]
!
[Begin Pole-Residue Data] (1,2) (1,3) (1,4)(2,3) (2,4)(3,4)
Delay = 1.654321e-09Constant at infinity = 0.7654321Number of data lines = 32
  2.57657596701128e+09 7.26711892771513e+09 -1.79483212033890e+00 -4.37286249216797e-01
  2.45747062751230e+08 7.12315022893002e+09 -2.47169488917289e-02 4.52307576480460e-02
  2.24603359541219e+08 6.68617182181606e+09 -1.29395685167005e-02 7.66829440907635e-02
  2.19006983378440e+08 6.15632147553301e+09 -3.88176154021273e-02 8.26124289582556e-02
  9.67891332253463e+07 5.84109173882383e+09 -1.27899882458803e-04 1.08884971149896e-05
 ...
  1.49750555567436e+08 5.30314608166901e+09 -1.00201770683190e-03 -1.39362341960212e-03
[End Pole-Residue Data]
[End]
```
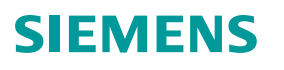

# **Questions, comments?**

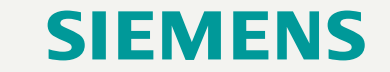

Unrestricted | © Siemens 2024 | 2024-May-15 | Arpad Muranyi | Senior Product Architect | Siemens Digital Industries Software | Where today meets tomorrow.

## **Thank you!** ÷.

Unrestricted | © Siemens 2024 | 2024-May-15 | Arpad Muranyi | Senior Product Architect | Siemens Digital Industries Software | Where today meets tomorrow.

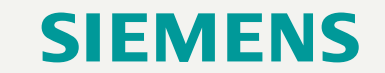